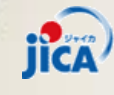

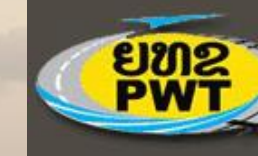

້ອຫຂັງສາຫາລະນະລັດ ປະຊາທິປະໄຕ ປະຊາຊິນລາວ<br>ການ ກະຊວງໂຍທາທິການ ແລະ ຂີນສິ່ງ

# **The Vientiane Logistics Park** *ໂຄງການກ ໍ່ສ້າງລະບົບສາງທັນສະໄໝ* **Initial Environment Examination-IEE** *ການສຶກສາຜົນກະທົບເບ ້ອງຕົ້ນກໍ່ຽວກັບສ ໍ່ງແວດລ້ອມ*

*ໂດຍ: ວັນທະກອນ ເດດວົງສາ* 

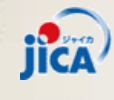

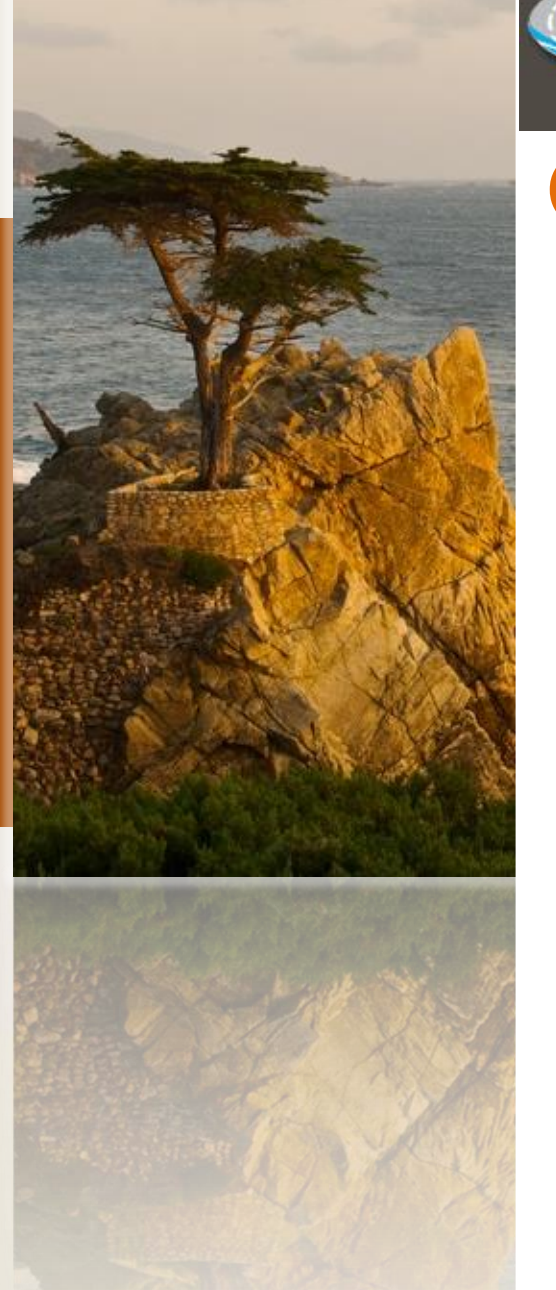

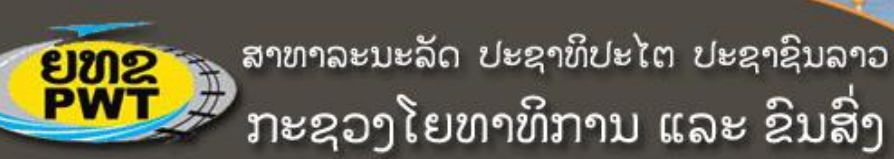

#### **Content**

- *1. Background*
- *2. Scope of IEE*
- *3. IEE process and progress*
- *4. Overview of VLP*
- *5. IEE-Preliminary findings*
- *6. Next step*

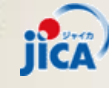

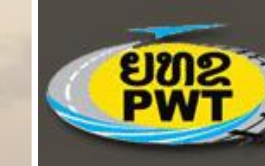

<mark>ຍທອ</mark>ງ ສາທາລະນະລັດ ປະຊາທິປະໄຕ ປະຊາຊິນລາວ<br>ການ ກະຊວງໂຍທາທິການ ແລະ ຂີນສິ່ງ

#### **Background**

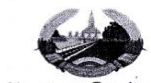

ສາທາລະນະລັດ ປະຊາທິປະໄຕ ປະຊາຊິນລາວ ສັນຕິພາບ ເອກະລາດ ປະຊາທິປະໄຕ ເອກະພາບ ວັດທະນະຖາວອນ  $---000---$ 

**EMP** ກະຊວງໂຍທາທິການ ແລະ ຂິ້ນສິ່ງ ົກມຂົນສິ່ງ

 $4954$ /nea มะถอมຫຼວງວຸງງจัม, อัมที: 27 /3/2014

11111111111111

ຮ⊺ນ: ທ່ານ ທີ່ວໜ້າພະແນກຊັບພະຍາກອນທຳມະຊາດ ແລະ ສິ່ງແວດລ້ອມ ນະຄອນຫຼວງວ⊺ງຈັນ ທີ່ນັບຖື.

ເລື້ອງ: ການສຶກສາ ເບື້ອງຕື້ນ ກຸ່ງວ*ັ*ກບຜົນກະທິບຕໍ່ສິ່ງແວດລ້ອມ (IEE)ຂອງໂຄງການສຶກສາການກໍ່ສ້າງ ເຂດໂລຊິດສະຕິກ ນະຄອນຫຼວງວຸງງຈັນ ທີ່ໄດ້ຮັບການຊ່ວຍເຫຼືອຈາກອິງການ ໄຈກາ.

- ອີງຕາມບິດບັນທຶກຄວາມເຂົ້າໃຈ ລະຫວ່າງທ່ານຫິວໜ້າກິມຂົນສິ່ງ ກະຊວງ ໂຍທາທິການ ແລະ ຂີນສິ່ງ ແລະ ຫິວໜ້າອິງການ JICA ປະຈຳ ສປປ ລາວ, ລິງວັນທີ 28 ພະຈິກ 2013.
- ອີງຕາມໜັງສືປະກອບຄຳເຫັນຂອງ ກອງປະເມີນຜື່ນກະທິບຕໍ່ສິ່ງແວດລ້ອມ ແລະ ສັງຄົມ (ກປສສ), ກະຊວງຊັບພະຍາກອນທຳມະຊາດ ແລະ ສິ່ງແວດລ້ອມ. ສະບັບເລກທີ: 0242/ກຊສ.ກປສສ, ລິງວັນທີ່: 17 ກຸມພາ 2014.

ກິມຂິ້ນສິ່ງ, ກະຊວງໂຍທາທິການ ແລະ ຂິ້ນສິ່ງ ຂໍຖືເປັນກ⊺ດແຈ້ງມາຍັງທ່ານເພື່ອຊາບວ່າ: ປະຈຸບັນ ກິມຂິ້ນສິ່ງ ໄດ້ຮັບການຊ່ວຍເຫຼືອຈາກອິງການ JICA ໃນການສຶກສາການກໍ່ສ້າງເຂດ ໂລຊິດສະຕິກ ນະຄອນຫຼວງວຽງຈັນ ຢູ່ສະຖານີລົດໄຟທ່ານາແລ້ງ ແລະ ໄດ້ມອບໃຫ້ ບໍລິສັດທີ່ປຶກສາ ນາລີນຊີ ຈຳກັດ ທຳການສຶກສາ ເບື້ອງຕີ້ນ ກຸ່ງວກັບຜິນກະທິບຕໍ່ສິ່ງແວດລ້ອມ (IEE).

ດັ່ງນັ້ນ, ຈຶ່ງຂໍສະເໜີມາຢັງທ່ານເພື່ອຮັບພິຈາລະນາຮ່ວມມືແລະອານວຍຄວາມສະດວກແກ່ ບໍລິສັດ ດັ່ງກ່າວ ເພື່ອໃຫ້ການສຶກສາ IEE ສຳເລັດຜິນເປັນຍ່າງດີ.

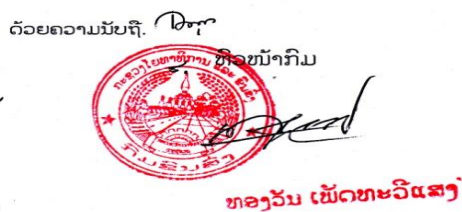

ຕິດຕໍ່ສິວສິນ: ต. อิมตะกอบ (ตัปะสามาาม) ใย: 23456365 ທ. ພຸດທະໄຊ ສີລິສັກ (ວິຊາການ ກິມຂຶ້ນສົ່ງ) Tm-28117575

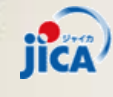

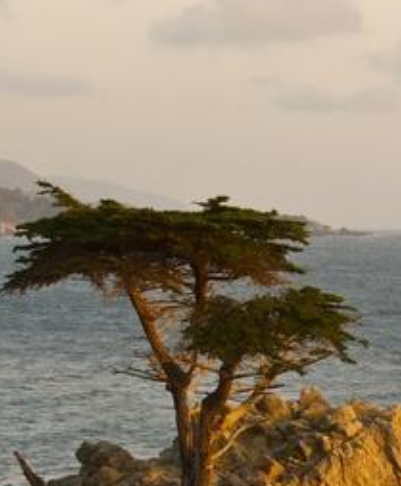

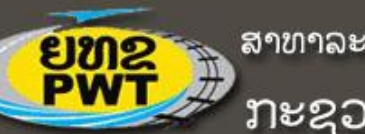

ສາທາລະນະລັດ ປະຊາທິປະໄຕ ປະຊາຊິນລາວ ່ກະຊວງໂຍທາທິການ ແລະ ຂິນສິ່ງ

## **Scope of IEE**

#### **1. Environment :**

- *1) Physical Environment (land, air, water, noise, vibration)*
- *2) Biological Environment (fauna and flora-biodiversity )*
- *3) Social Environment (PAPs, heritage, culture, fbuilt aculties, access to services and resources)*

#### **2. Process:**

- *1) Baseline study ( 3 area of environment ) including RAP/PAP survey*
- *2) Identification of Impact*
- *3) Impact Assessment*
- *4) Mitigation Measures (EMMP and RAP if any)*
- *5) Other s( Institutional arrangement , redness mechanism and information disclosure )*

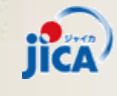

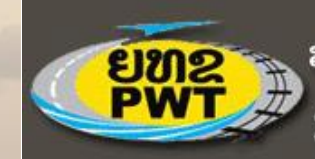

<mark>ຍທຂ</mark>ັກສາຫາລະນະລັດ ປະຊາທິປະໄຕ ປະຊາຊິນລາວ<br>ກະຊວງໂຍທາທິການ ແລະ ຂີນສິ່ງ

#### **Scope of IEE**

**Time:**

- *1) Pre-construction*
- *2) During Construction*
- *3) Operation*

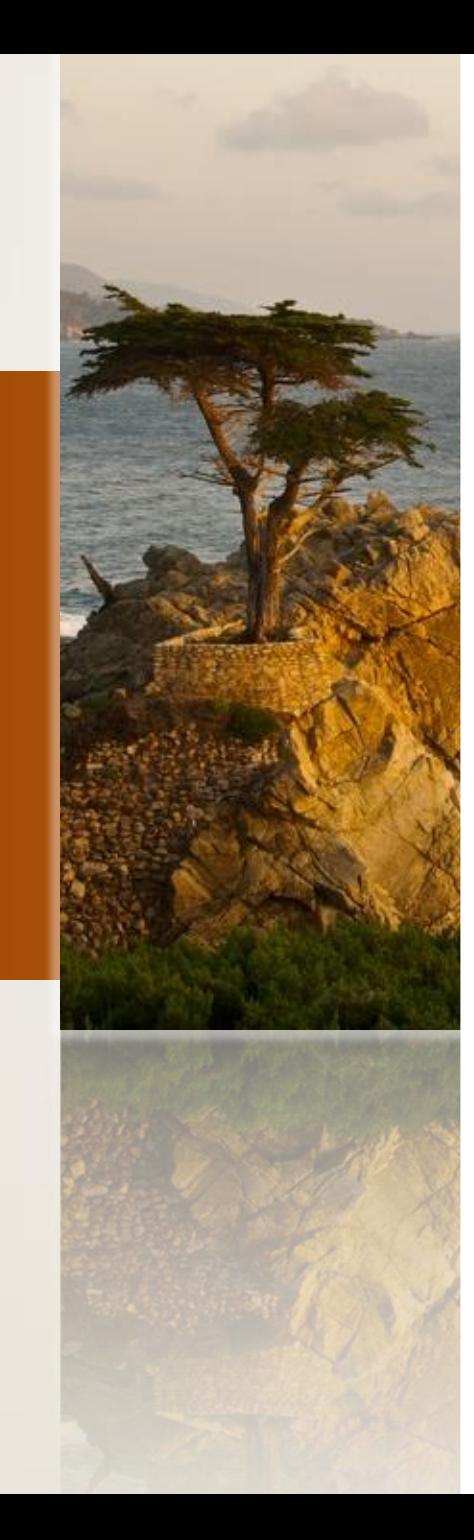

jica

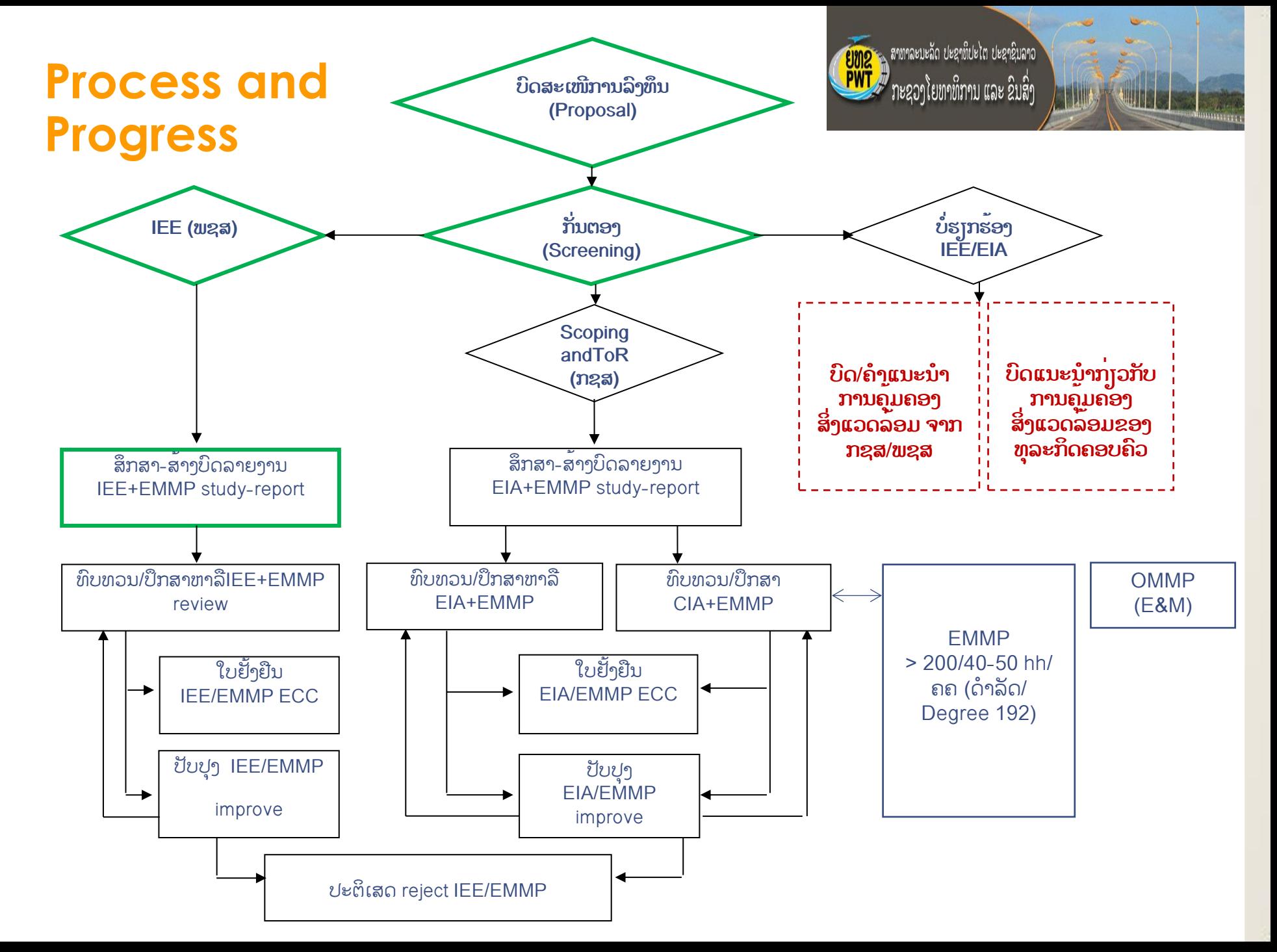

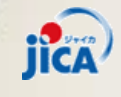

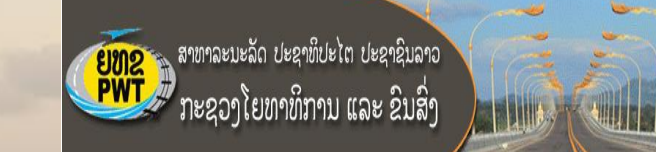

#### **Overview of VLP**

#### **Location**

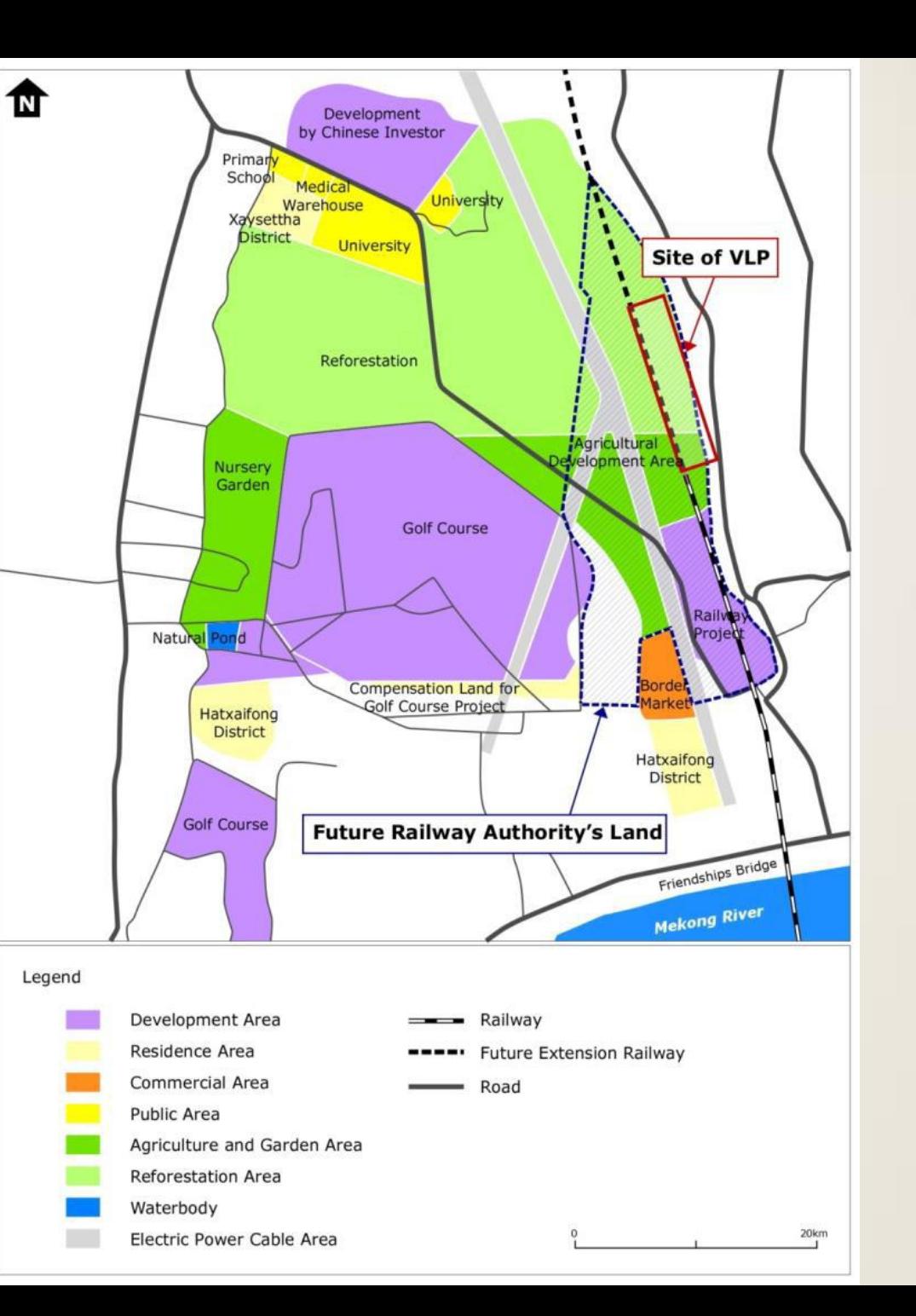

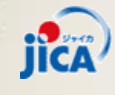

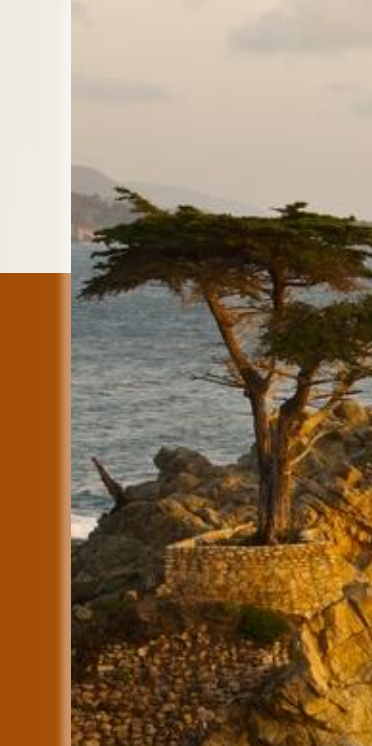

#### **Layout**

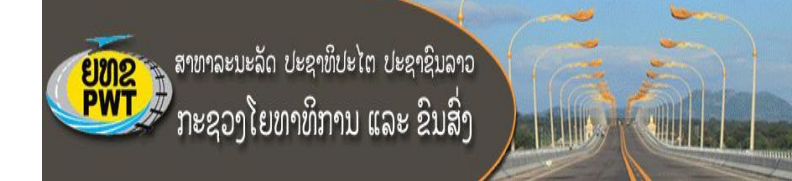

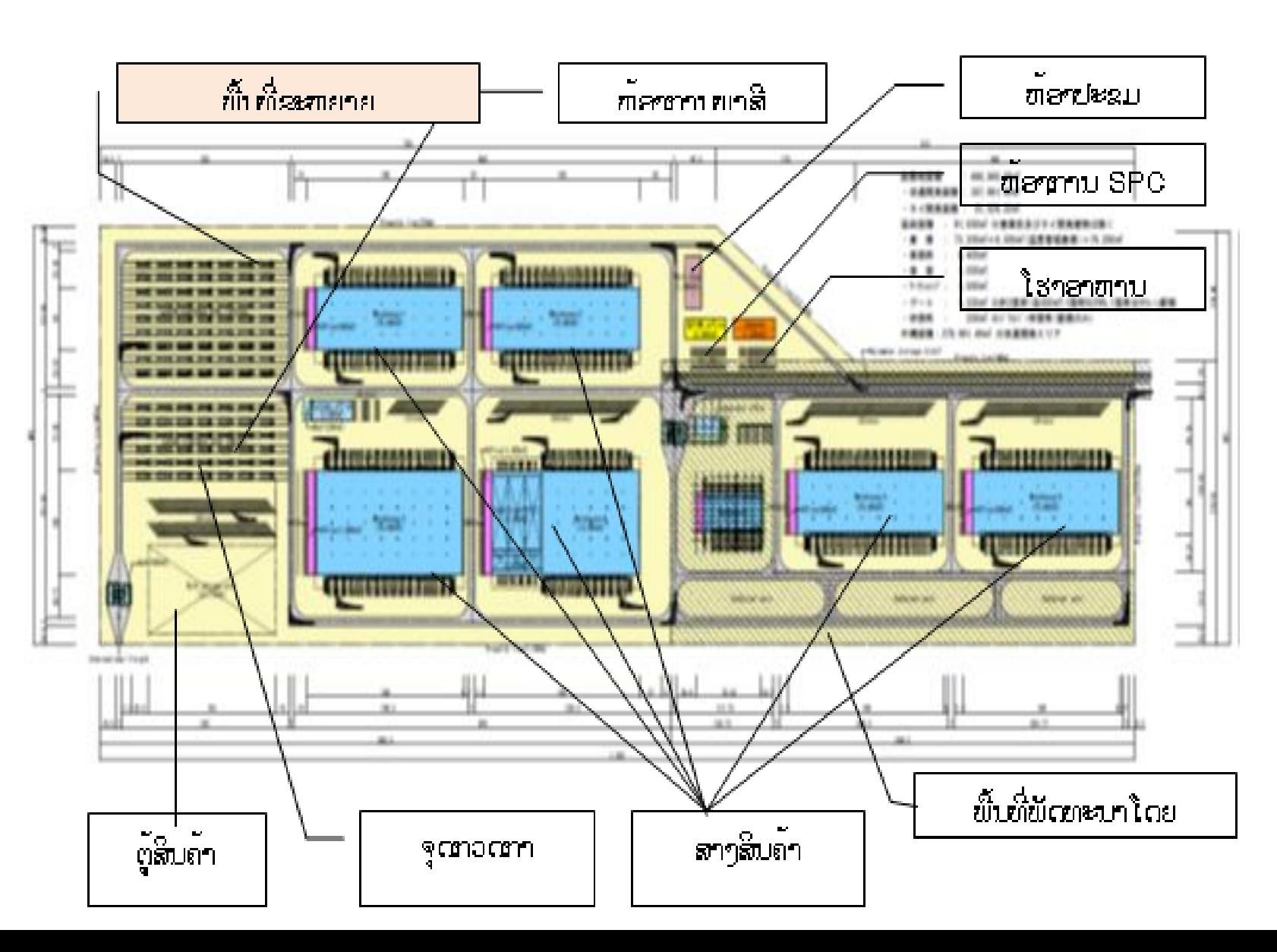

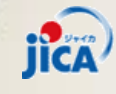

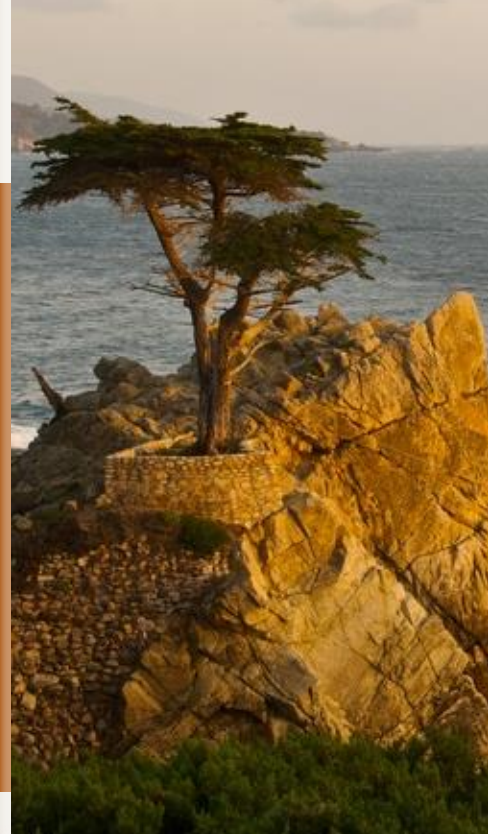

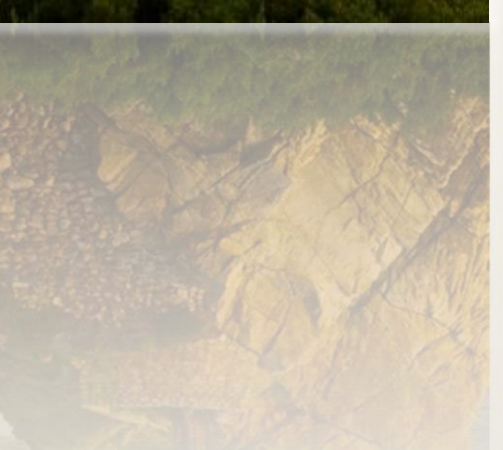

#### **Main Activities and Facilities**

สาขาละบะลัด ปะຊາທິປະໄຕ ປະຊາຊິນລາວ ກະຊວງໂຍທາທິການ ແລະ ຂຶ້ນສິ່ງ

The main facilities and services include container yard, warehouse, modern goods inspection system, standby parking, circulated road and offices

Tentative area: 35 ha

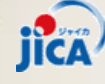

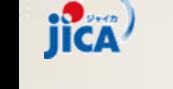

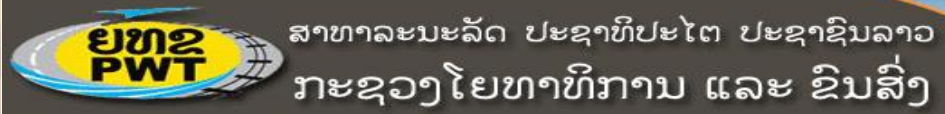

#### **Schedule**

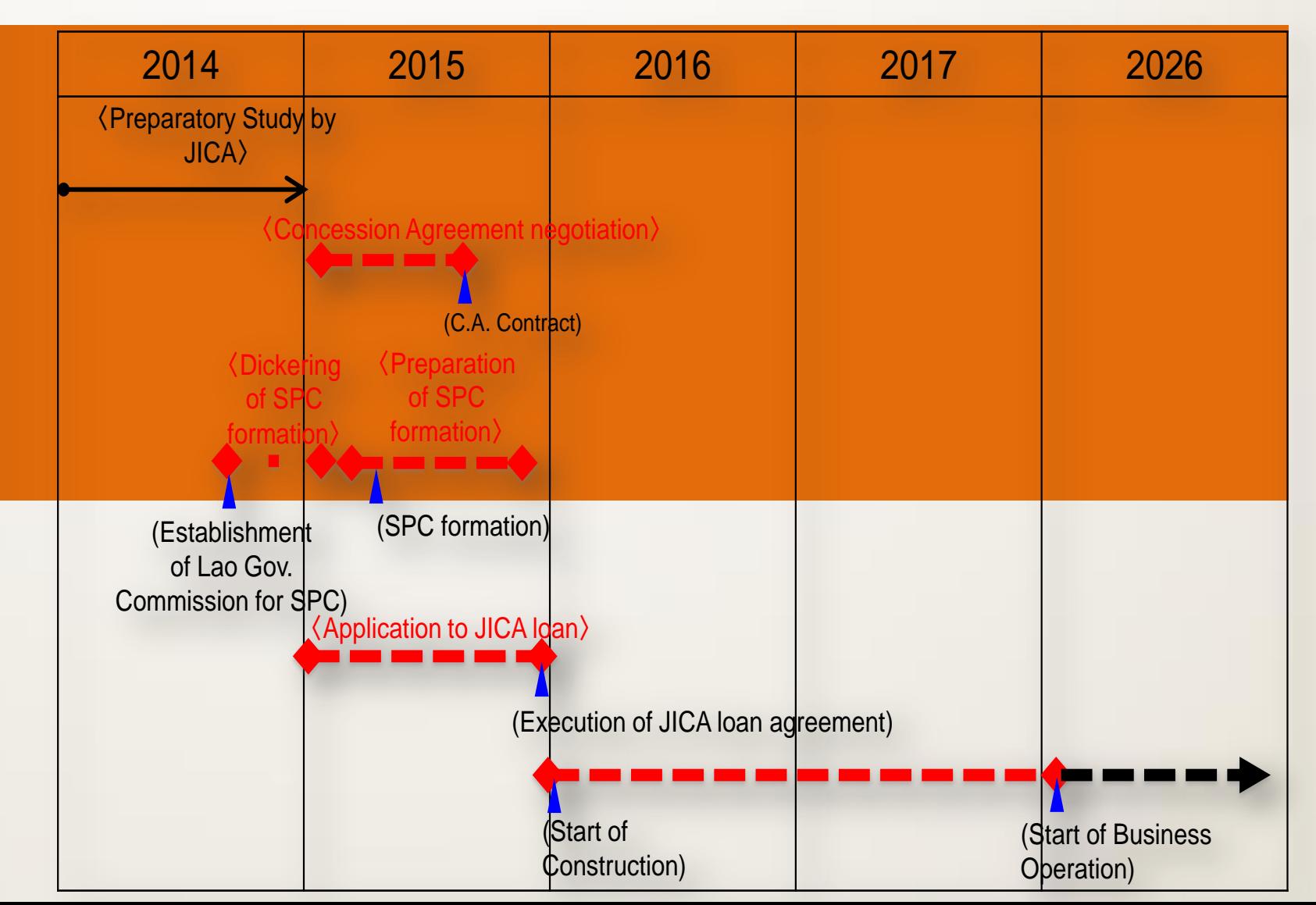

**SHILLER** 

.....................

**Hills** 

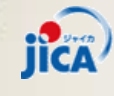

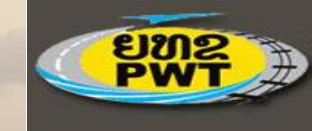

ສາທາລະນະລັດ ປະຊາທິປະໄຕ ປະຊາຊິນລາວ<br>ກະຊວງໂຍທາທິການ ແລະ ຂີນສິ່ງ

111111111111

## **IEE-Preliminary Findings**

**1. Baseline** 

*1) Physical Environment* 

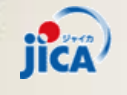

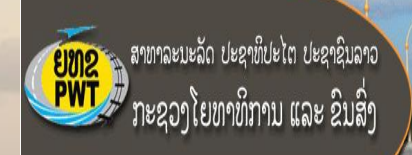

#### **Biological Environment**

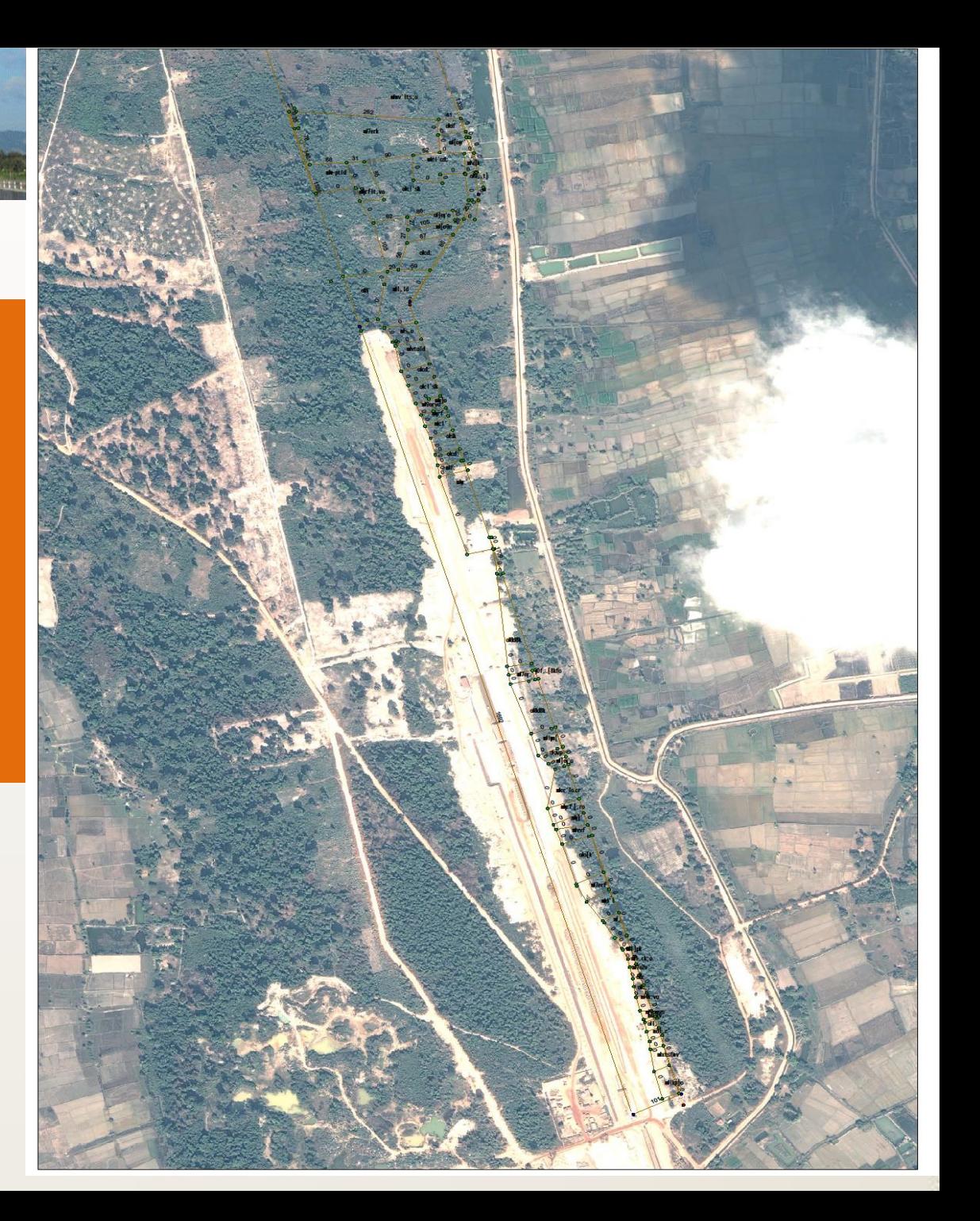

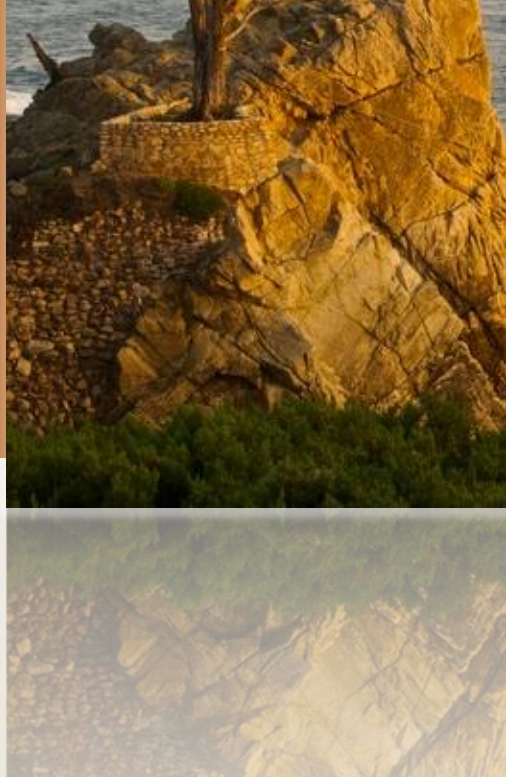

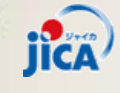

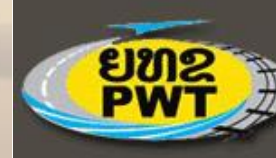

<mark>ຍທຂ</mark>ັກສາຫາລະນະລັດ ປະຊາທິປະໄຕ ປະຊາຊິນລາວ<br>ກະຊວງໂຍທາທິການ ແລະ ຂີນສິ່ງ

#### **Lists of Plants Species in the Project Proposed VLP Area**

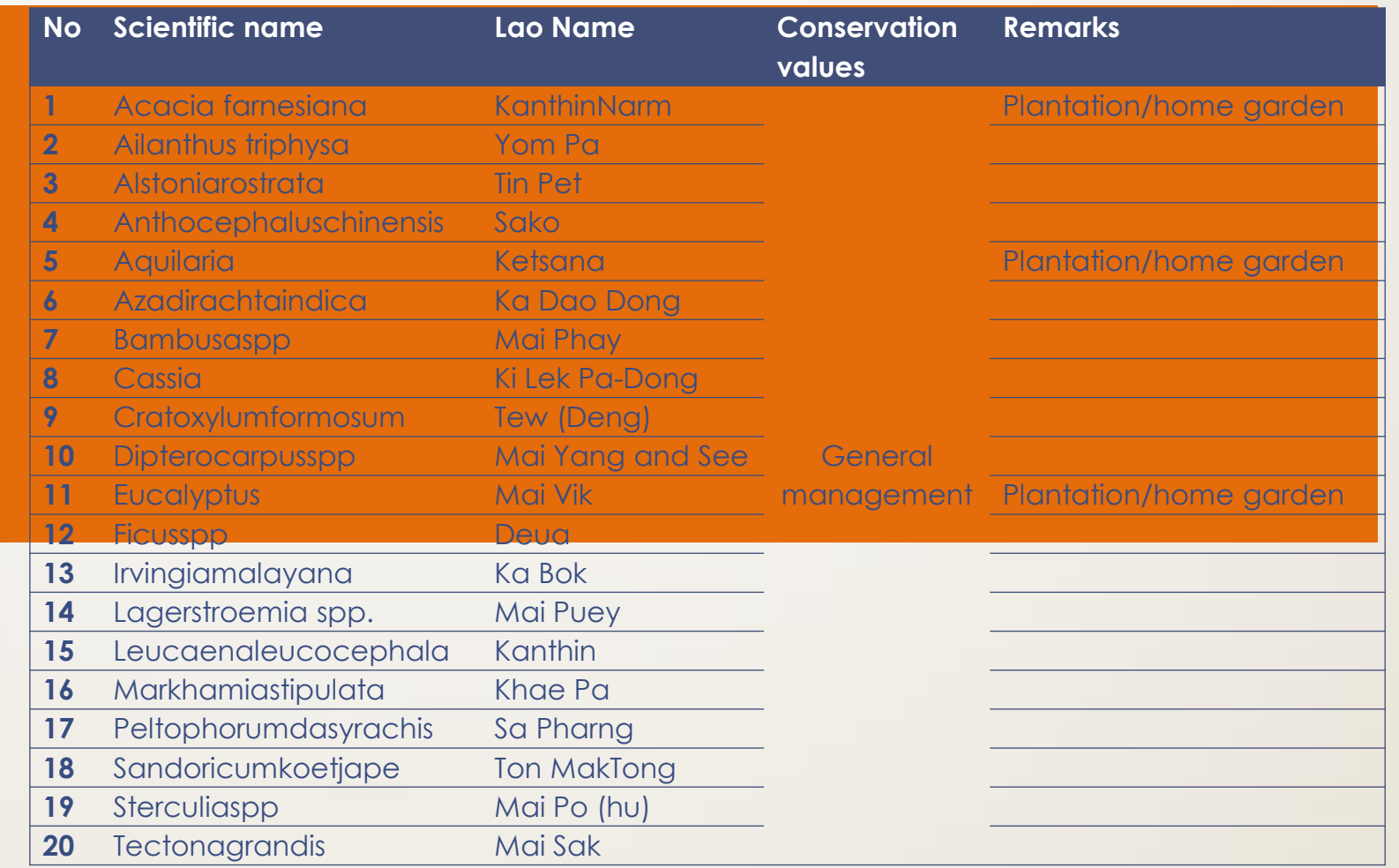

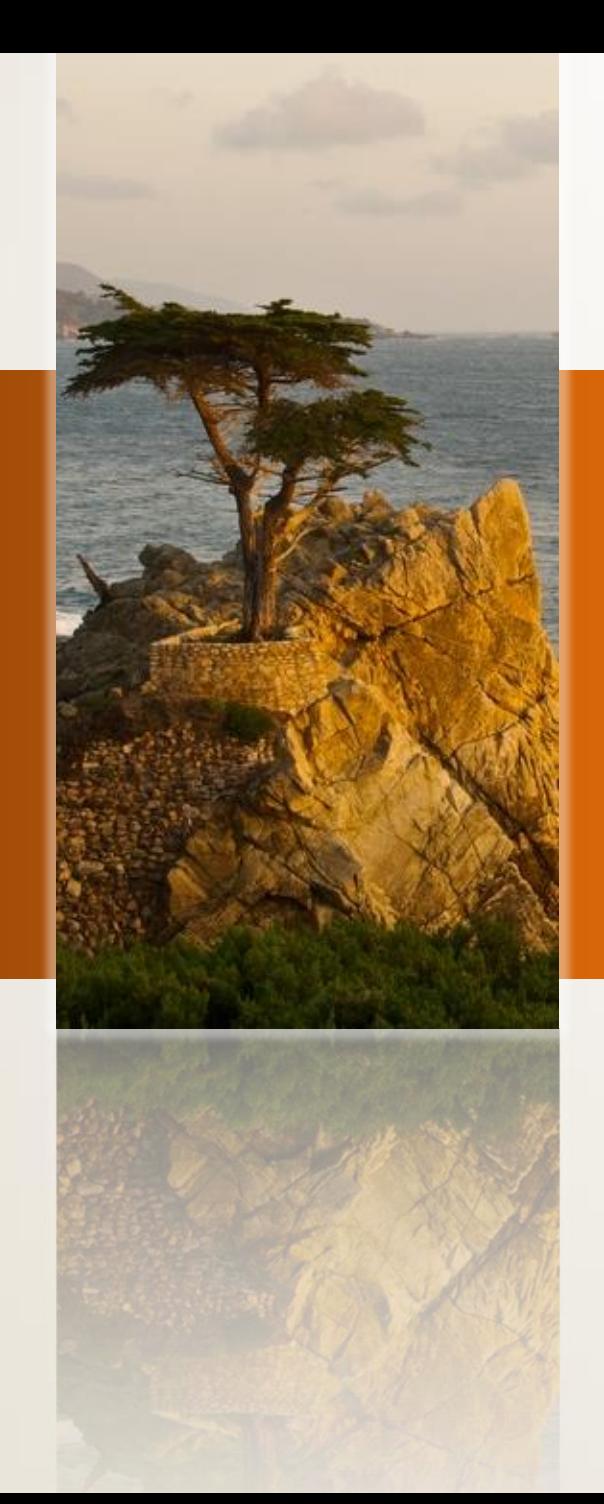

**jica** 

#### **Lists of Wildlife Species in the Project Proposed VLP Area**

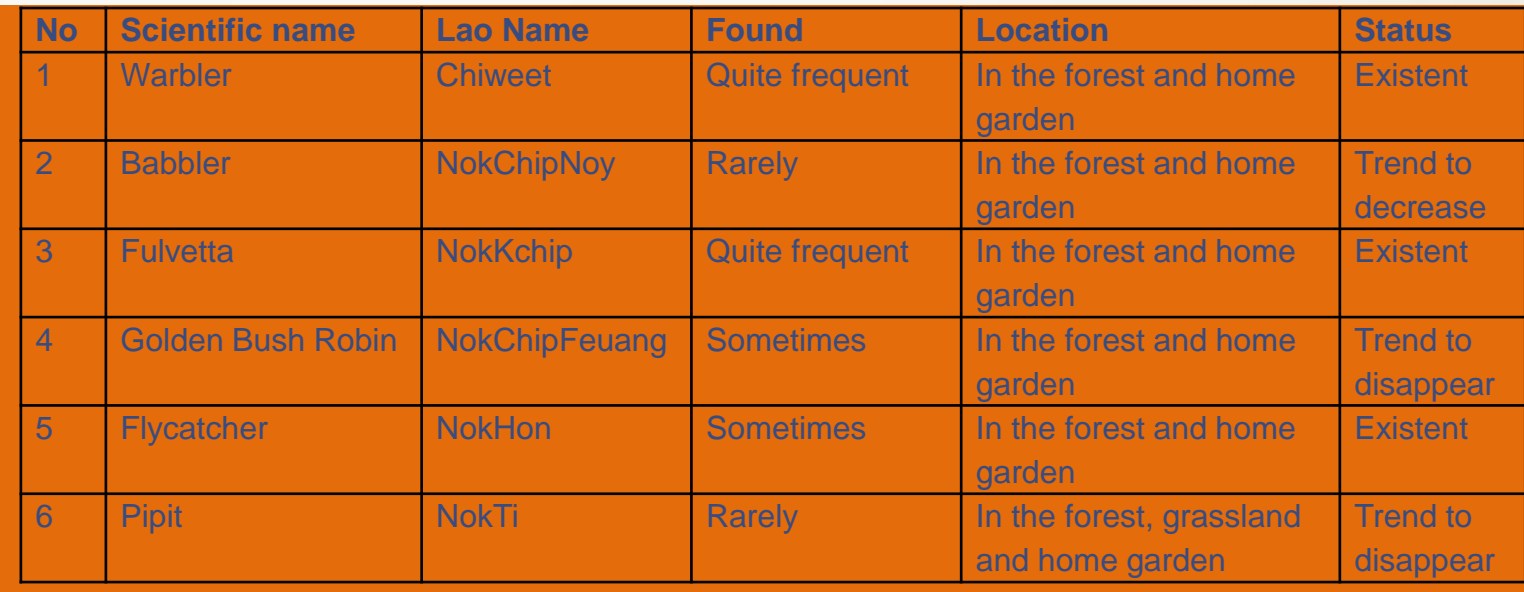

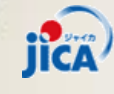

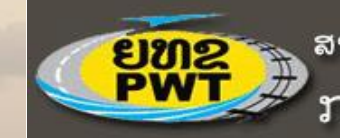

**ຍທອງ ສາທາລະນະລັດ ປະຊາທິປະໄຕ ປະຊາຊິນລາວ**<br>ກະຊວງໂຍທາທິການ ແລະ ຂີນສິ່ງ

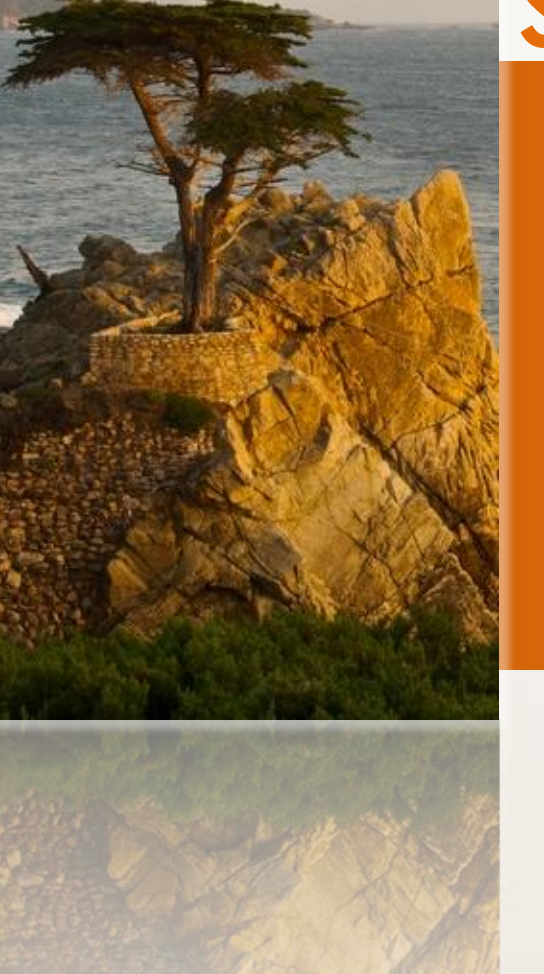

## **Social Environment**

52 families (61 pieces of land) and 1 cemetery with total 45 ha. 35 ha is likely to be affected

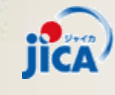

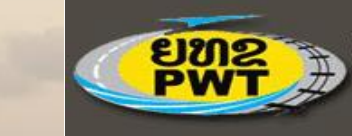

ສາທາລະນະລັດ ປະຊາທິປະໄຕ ປະຊາຊິນລາວ ກະຊວງໂຍທາທິການ ແລະ ຂິ້ນສິ່ງ

#### **Potential Impacts**

15-16 impacts and or risks were identified and scoped for this VLP project. 4 impacts are under the physical environment, 1-2 under the biological environment and the rest 9 impacts are to be on the social and cultural environment

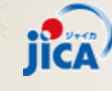

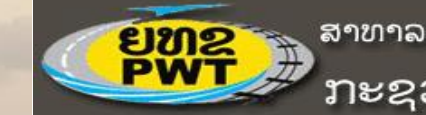

ຸສາທາລະນະລັດ ປະຊາທິປະໄຕ ປະຊາຊິນລາວ ່ກະຊວງໂຍທາທິການ ແລະ ຂິນສິ່ງ

#### **Impact Significance**

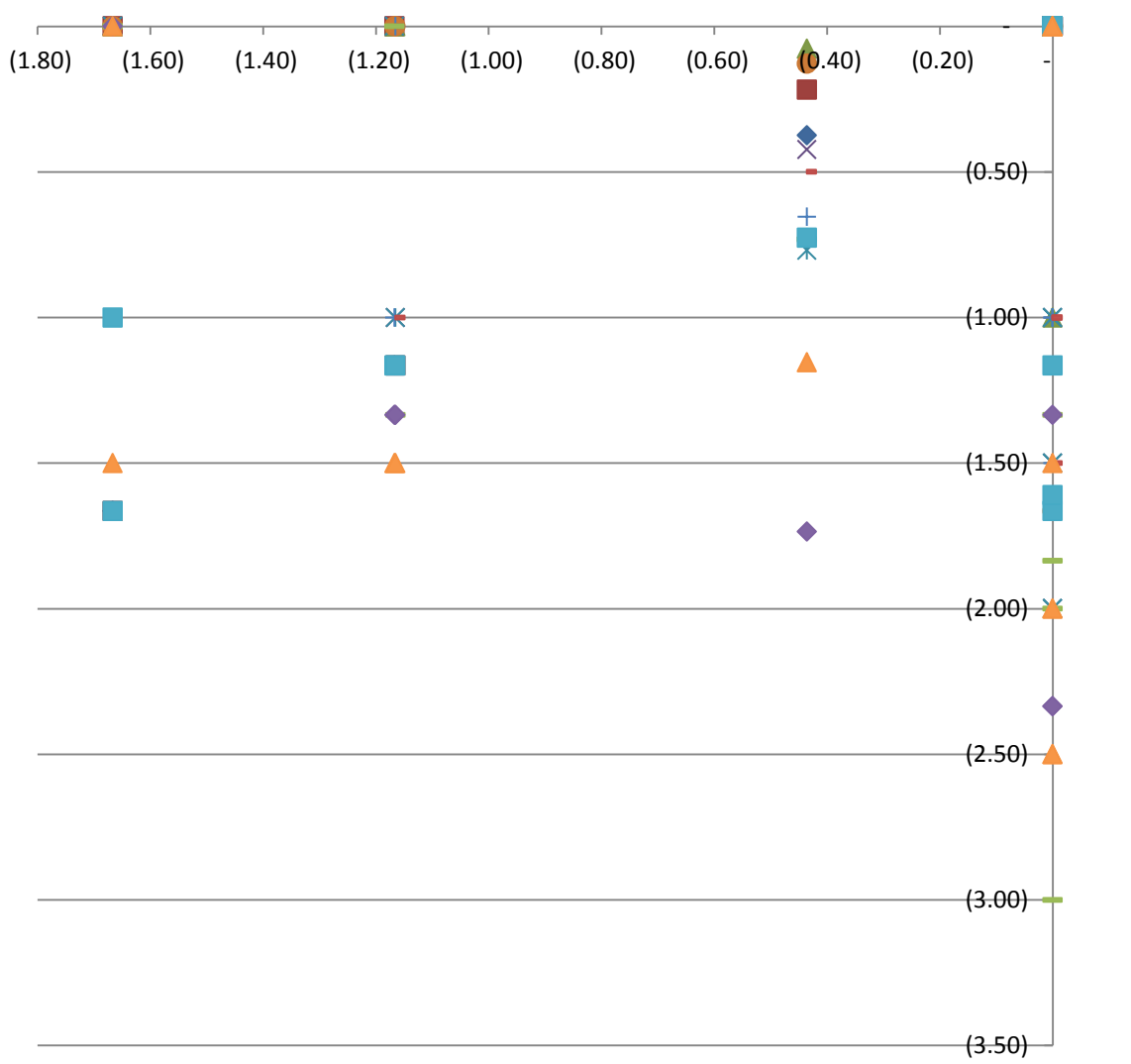

◆ Pollutants emissions

. . . . . . . . . . . . . . .

- **Noise**
- ▲ Vibration
- $\times$  Erosion/Sedimentation
- $X$  Surface water (irrigation)
- Hazard leakage and accidents
- Loss of fauna
- Loss of forest, flora and habitats
- Loss of land
- ◆ Loss of agricultural production
- **Increase waste**
- ▲ Employment

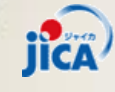

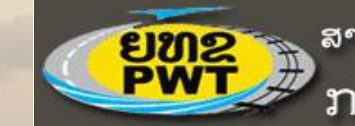

<mark>ຍທຂ</mark>າມ <sup>ສາທາລະນະລັດ ປະຊາທິປະໄຕ ປະຊາຊິນລາວ<br>ກະຊວງໂຍທາທິການ ແລະ ຂີນສິ່ງ</sup>

## **Mitigation Measures**

#### **See Table 8-10 from Summary notes of IEE**

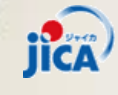

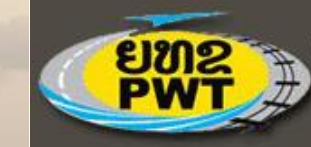

ຸສາທາລະນະລັດ ປະຊາທິປະໄຕ ປະຊາຊິນລາວ ່ ກະຊວງໂຍທາທິການ ແລະ ຂິນສິ່ງ

# **Thank You-Arigato-***ຂ ຂອບໃຈ*